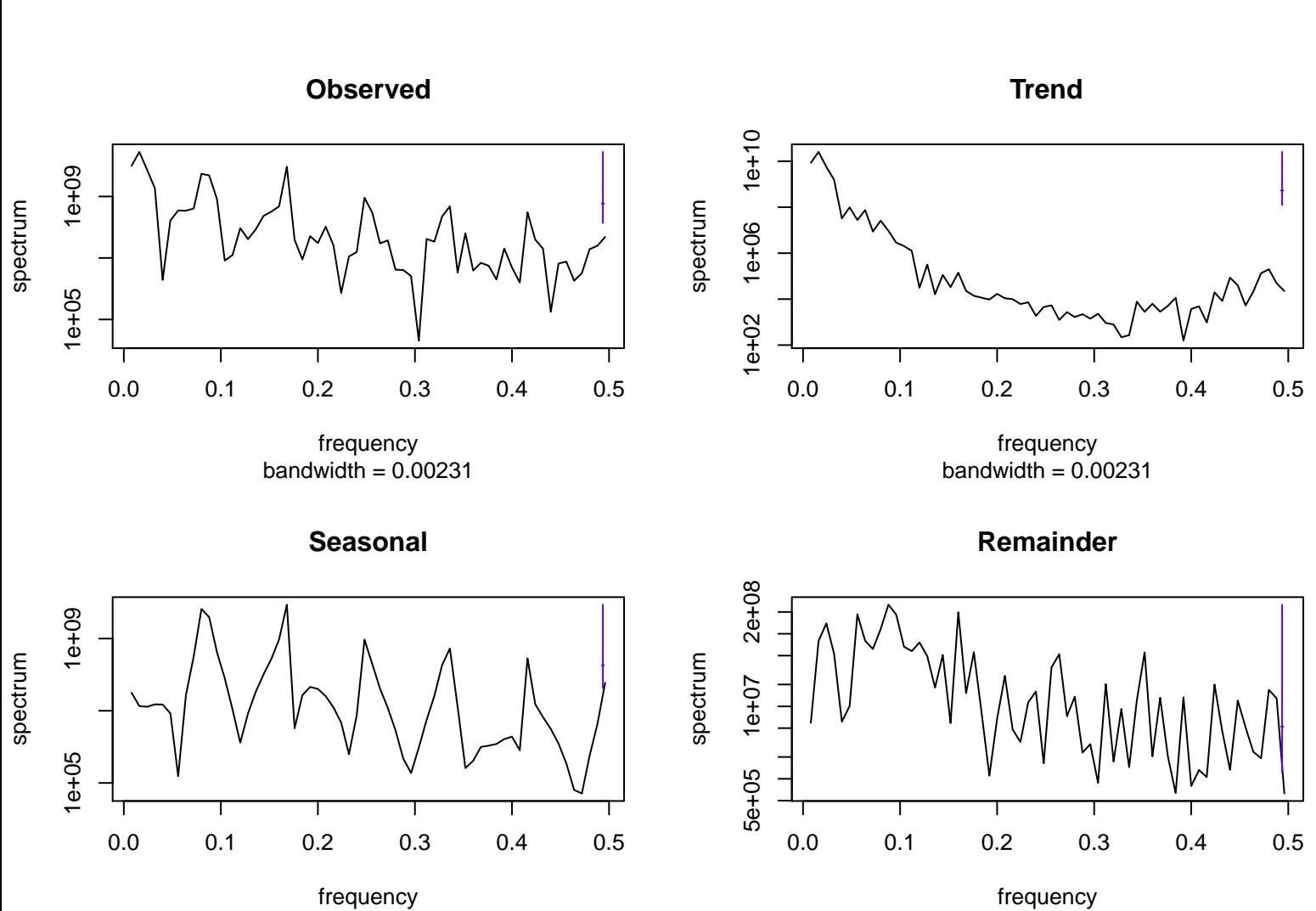

bandwidth  $= 0.00231$ 

bandwidth  $= 0.00231$